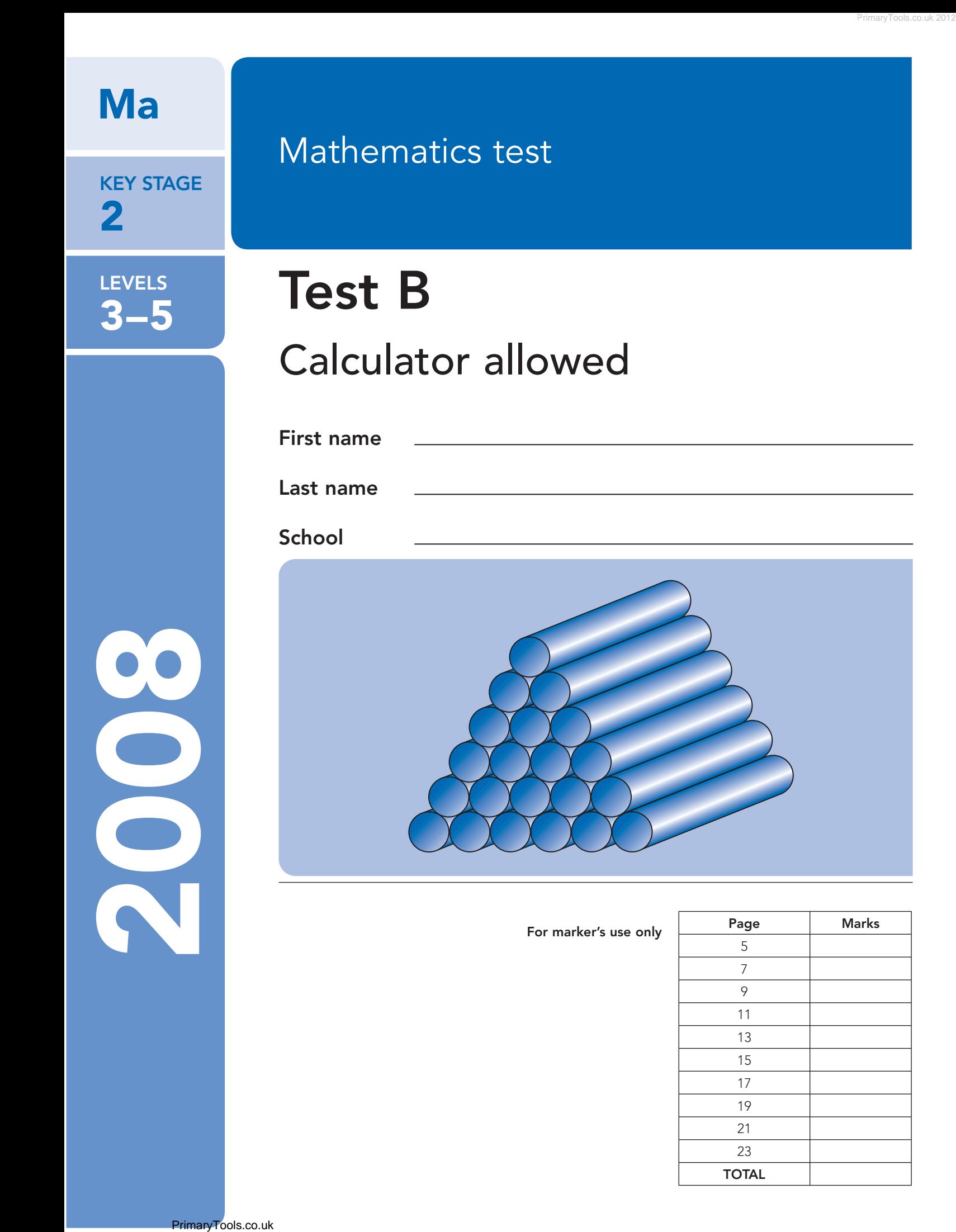

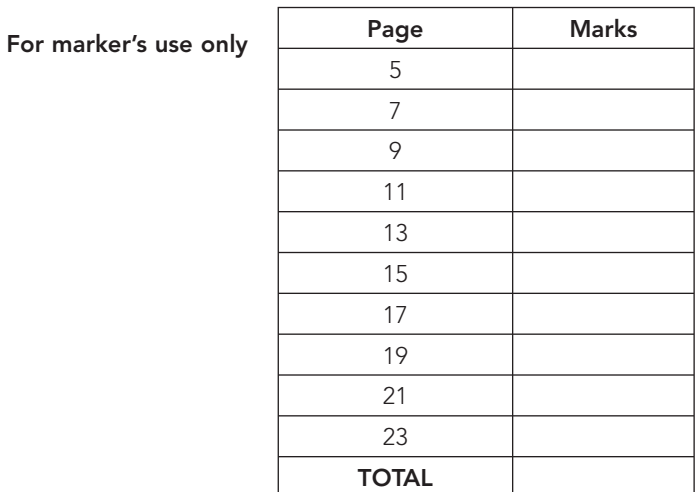

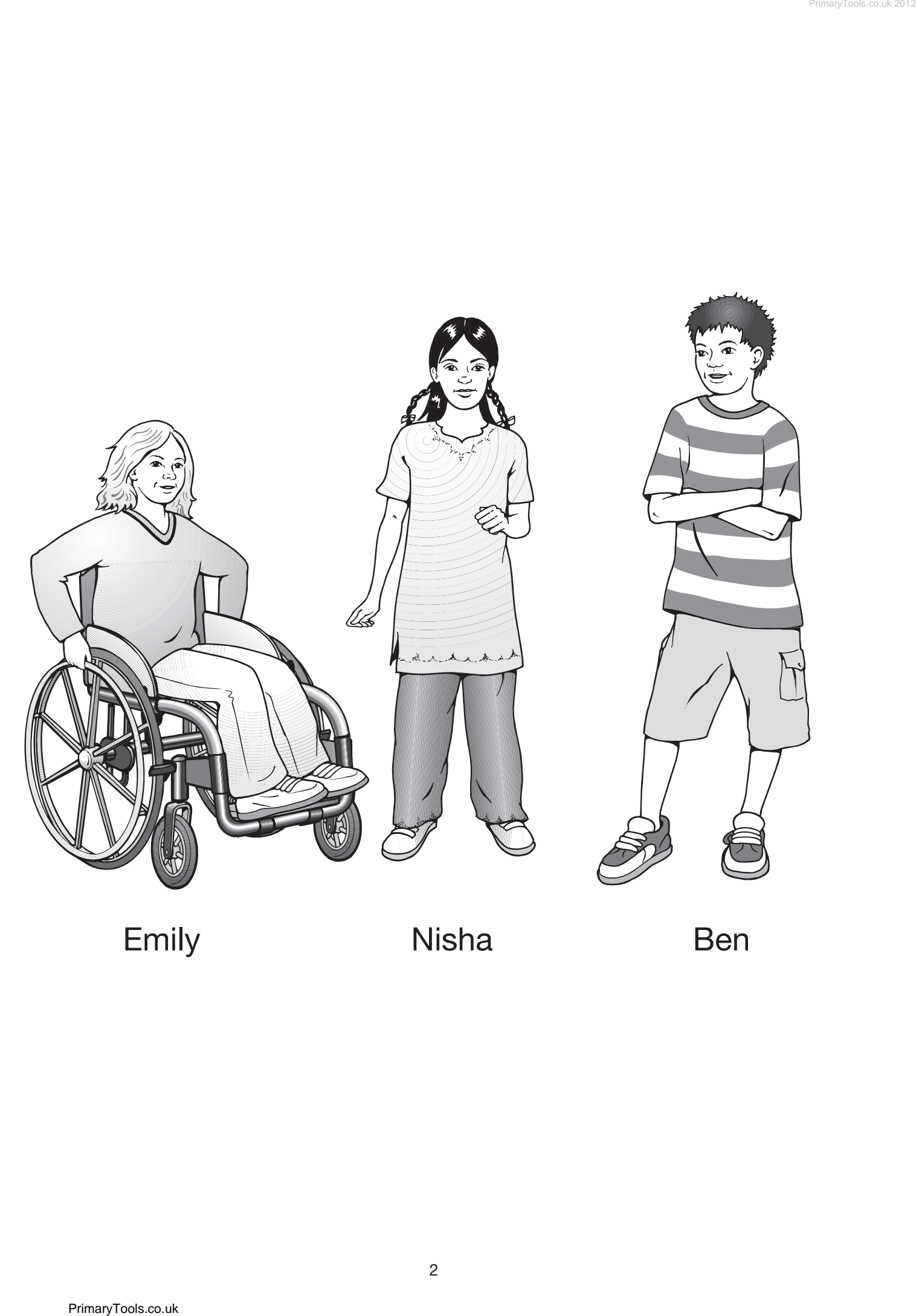

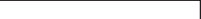

# **Instructions**

You **may** use a calculator to answer any questions in this test.

Work as quickly and as carefully as you can.

You have **45 minutes** for this test.

If you cannot do one of the questions, **go on to the next one**.

You can come back to it later, if you have time.

If you finish before the end, go back and check your work.

**Follow the instructions for each question carefully.**

This shows where you need to put the answer.

If you need to do working out, you can use any space on a page.

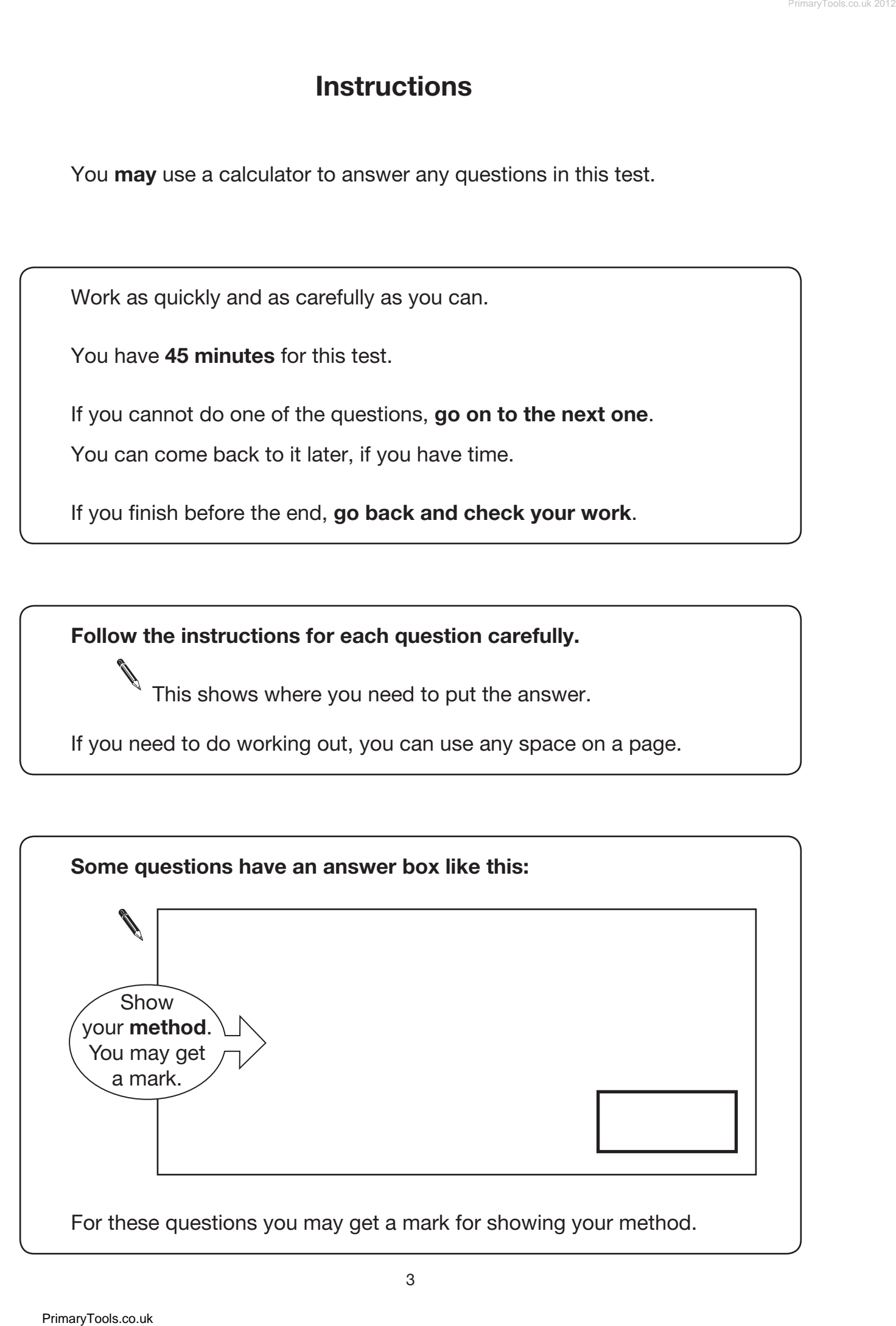

## Join each number to the set of numbers that it belongs to.

One has been done for you.

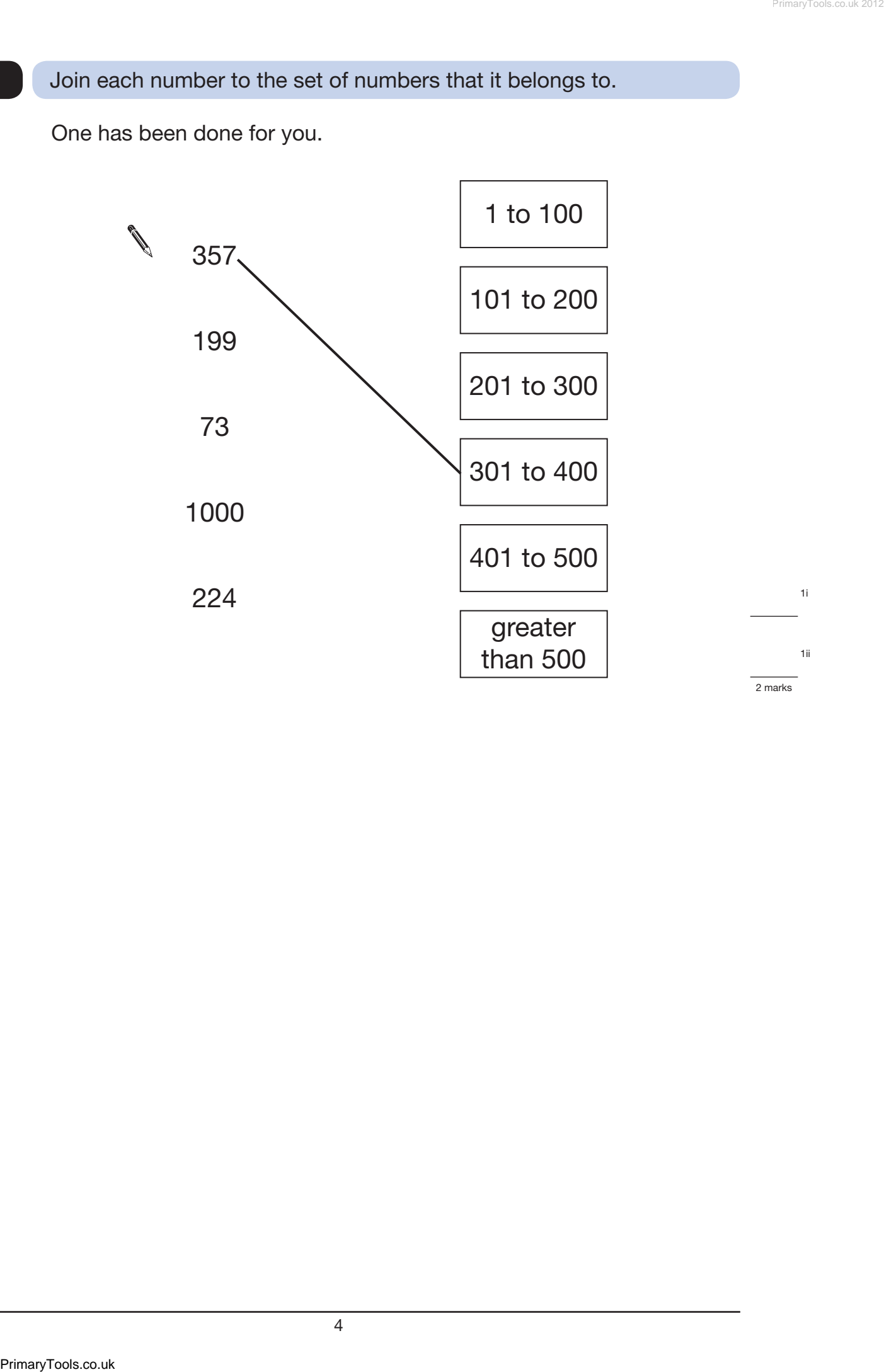

## Here is a diagram for sorting shapes.

One of the shapes is in the wrong place. Put a cross  $(x)$  on it.

![](_page_4_Figure_3.jpeg)

3a

3b

1 mark

1 mark

#### Here are two clock faces.

## Join each clock face to the correct digital time.

![](_page_5_Figure_3.jpeg)

![](_page_6_Figure_1.jpeg)

Ben buys **three** bottles of milk and **six** cakes.

![](_page_6_Figure_3.jpeg)

![](_page_6_Figure_4.jpeg)

5

1 mark

## Here are some nets of shapes.

For each net, put a tick  $(\checkmark)$  if it folds to make a **pyramid**. Put a cross  $(x)$  if it does not.

![](_page_7_Figure_3.jpeg)

This chart shows the number of cars in a car park at different times on one day.

![](_page_8_Figure_2.jpeg)

There are 80 cars in the car park when it is full.

![](_page_8_Figure_4.jpeg)

## Emily has these coins.

![](_page_9_Picture_2.jpeg)

How much more money does Emily need to make exactly £5?

![](_page_9_Picture_4.jpeg)

Nisha has **thirty** 5p coins and **twenty** 10p coins.

![](_page_9_Picture_53.jpeg)

![](_page_10_Figure_2.jpeg)

![](_page_11_Picture_92.jpeg)

Write each label in the correct position on the sorting diagram below.

![](_page_11_Figure_4.jpeg)

Shade  $\frac{1}{5}$  of this shape.

![](_page_11_Figure_7.jpeg)

1 mark

mark

![](_page_12_Picture_2.jpeg)

He rotates the grid to a new position.

Shade in the missing parts of the design.

![](_page_12_Picture_5.jpeg)

11

1 mark

#### Here are five digit cards.

$$
\begin{array}{|c|c|c|}\hline 1 & 3 & 4 & 6 & 9 \\ \hline \end{array}
$$

Use each card **once** to complete the statements below.

![](_page_13_Figure_4.jpeg)

#### Draw **two** more circles on this grid to make a design that has a line of symmetry. **13**

![](_page_13_Picture_6.jpeg)

1 mark

![](_page_14_Picture_1.jpeg)

![](_page_14_Picture_2.jpeg)

She adds the two numbers together and divides the result by 2

Her answer is 44

One of Emily's numbers is 12

What is Emily's other number?

**Show** your **method**. You may get<br>
a mark. a mark.  $\frac{1}{14}$  a mark. 14ii 2 marks Emily chooses two numbers.<br>
She adds the two numbers together and divides the result by 2<br>
She are for Emily's numbers is 12<br>
What is Emily's ether number?<br>
The strained<br>
The strained<br>
The strained<br>
The strained<br>
The stra

40 children each chose their favourite flavour of yogurt.

This chart shows the results.

![](_page_15_Figure_3.jpeg)

#### yogurt flavour

![](_page_16_Picture_2.jpeg)

Emily, Ben and Nisha take part in a sponsored swim to collect money for charity.

Emily collects £2.75 **more** than Nisha.

Ben collects £15

Nisha collects £7 **less** than Ben.

Altogether how much money do the three children collect?

![](_page_16_Figure_8.jpeg)

# This scale shows the dates of floods and the height of the water in the floods.

![](_page_17_Figure_2.jpeg)

![](_page_17_Figure_3.jpeg)

![](_page_18_Picture_1.jpeg)

![](_page_18_Picture_2.jpeg)

Emily has £5 to spend on peaches.

She decides to buy only small peaches or only large peaches.

How many **more** small peaches than large peaches can she buy for £5?

![](_page_18_Figure_6.jpeg)

![](_page_18_Figure_7.jpeg)

Spinner P has 4 equal sections. Spinner Q has 6 equal sections.

![](_page_19_Figure_3.jpeg)

Ben spins the pointer on each spinner.

For each statement below, put a tick  $(\checkmark)$  if it is correct. Put a cross  $(x)$  if it is not correct.

![](_page_19_Picture_6.jpeg)

Here is a regular octagon with two vertices joined to make the line AB.

Join two other vertices to draw **one** line that is **parallel** to the line AB.

![](_page_20_Picture_3.jpeg)

21a

1 mark

Here is the octagon again.

Join two vertices to draw **one** line that is **perpendicular** to the line AB.

![](_page_20_Figure_8.jpeg)

21b

1 mark

![](_page_21_Figure_1.jpeg)

![](_page_21_Figure_2.jpeg)

*m* stands for a whole number greater than 10 and less than 20 **23**

*n* stands for a whole number greater than 2 and less than 10

![](_page_21_Figure_5.jpeg)

The perimeter of a square is 72 centimetres.

![](_page_22_Figure_2.jpeg)